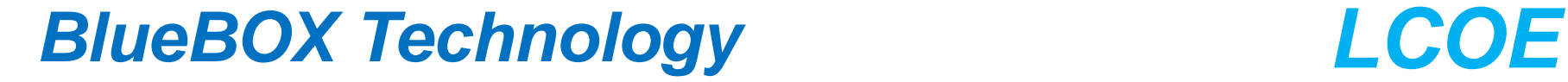

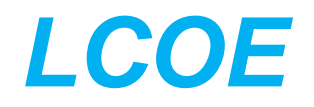

# **Continuous PD Monitoring of MV and HV Cable Systems.**

*Fernando Garnacho*

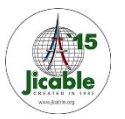

## **Continuous PD Monitoring of MV and HV Cable Systems.**

- **- What is the measuring frequency range to be used ?**
- **- What is the maximum distance between sensors ?**
- **- What is the alarm criterion to be used ?**

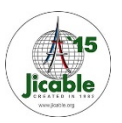

#### *Practical example of PD monitoring.*

- A continuous PD monitoring system was installed in a new 45 kV cable system of 4136 m length, composed by four cross bonding splices and two cable terminations.

- A CAS placed at the substation GIS-1 synchronizes the acquisition of the six MS units  $(S0, S1, S2, S3, S4, and S5)$ . Each Sensor Si = 3 HFCT units

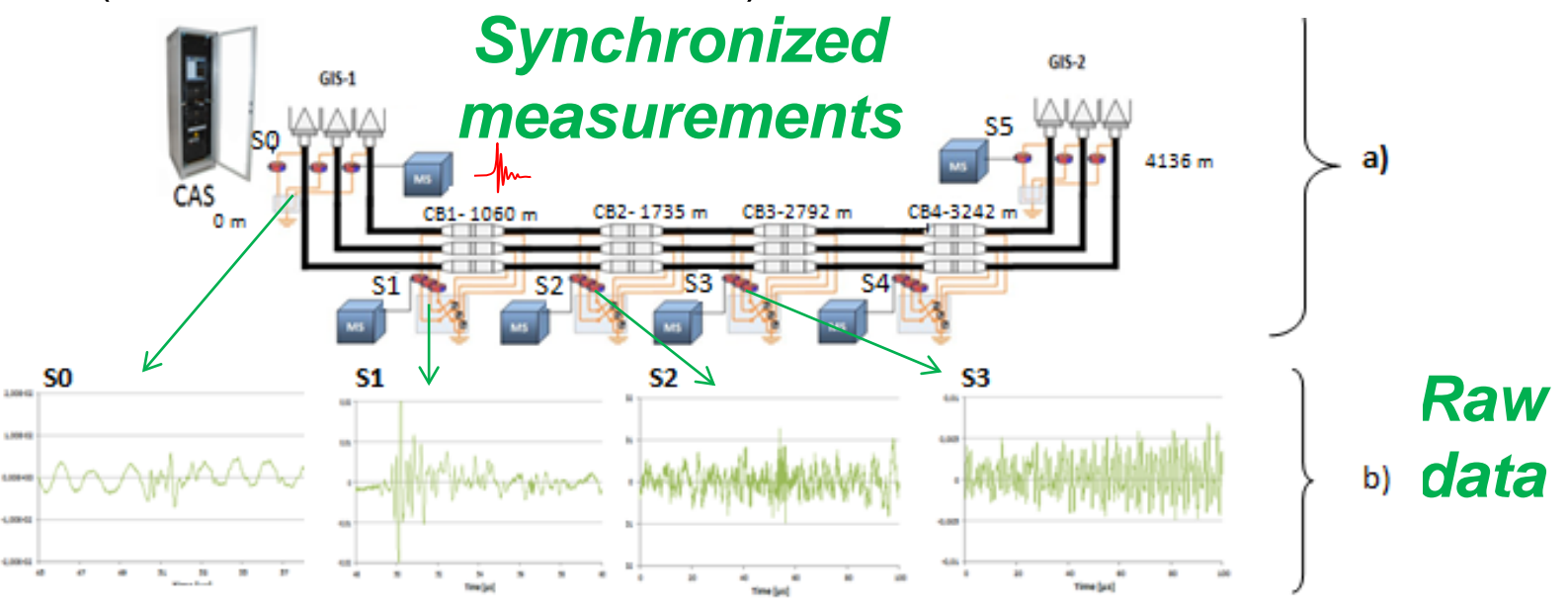

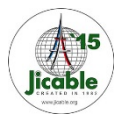

#### *Practical example of PD monitoring.*

- The CAS removes the noise and performs the signal processing to locate PD sources and to analyze the PD evolution of the PD sources detected.

- 35 days after installation, PD pulses were detected: S0 S1, S2 and S3

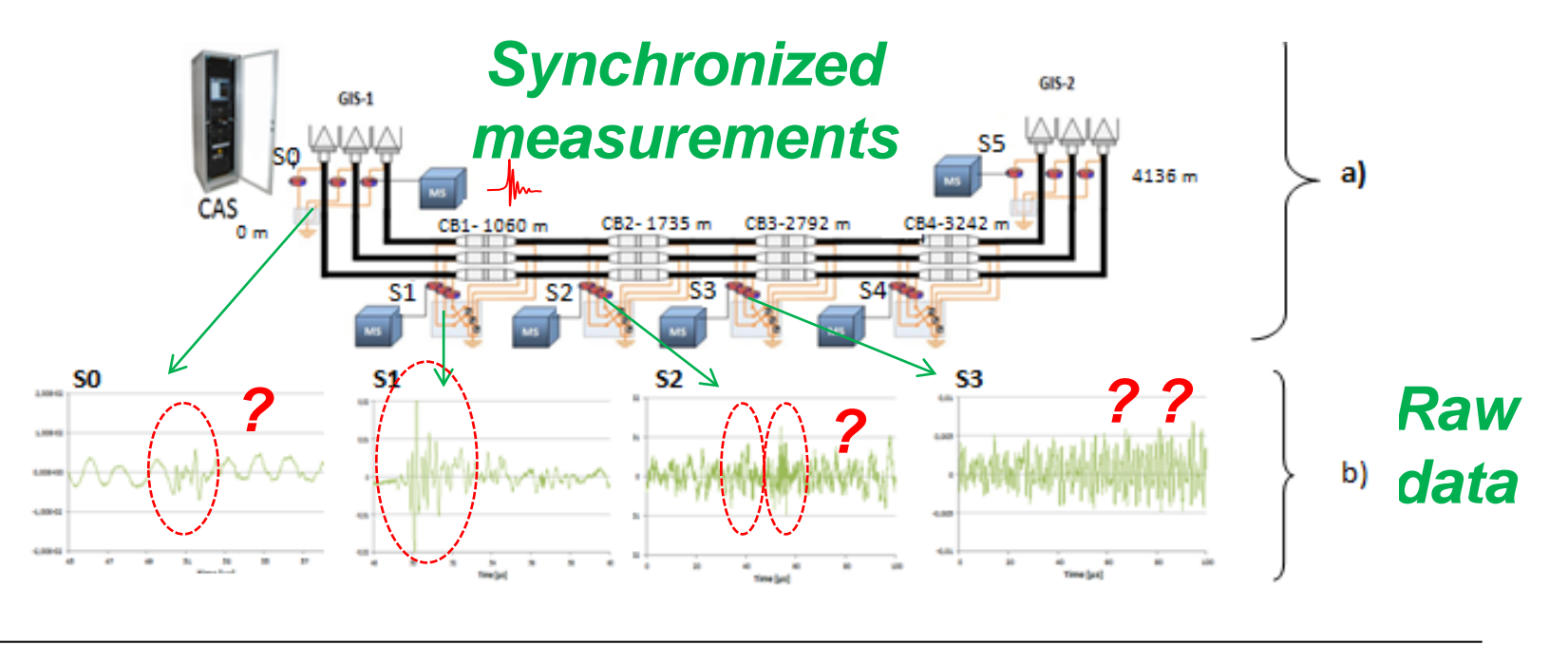

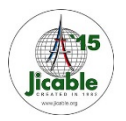

• *Jicable'15, 21 - 25 June 2015 - Versailles - France*

#### *Practical example of PD monitoring***.**

- A filtering tool on the basis of wavelet transform allows a good identification of PD signals.

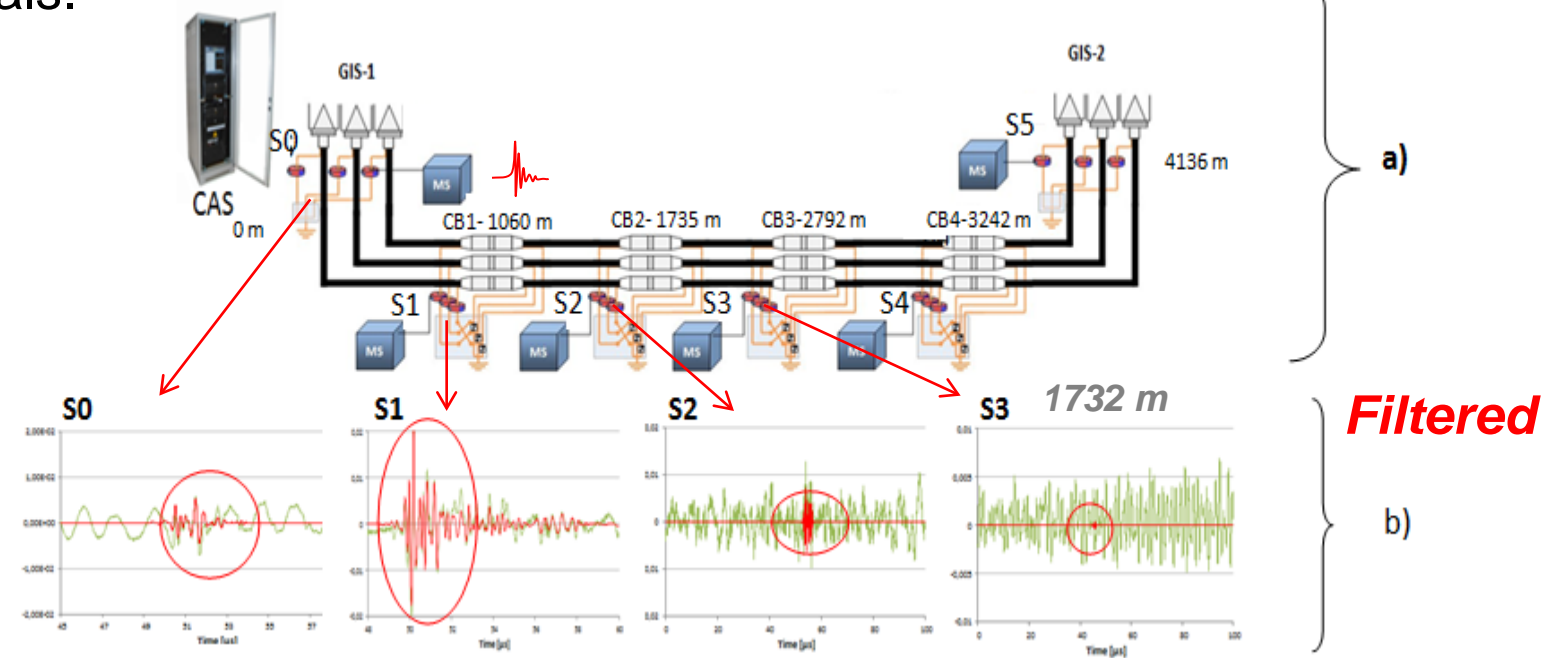

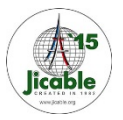

• *Jicable'15, 21 - 25 June 2015 - Versailles - France*

#### *Practical example of PD monitoring.*

PD location by means of time delays of arrival times of PD pulses:

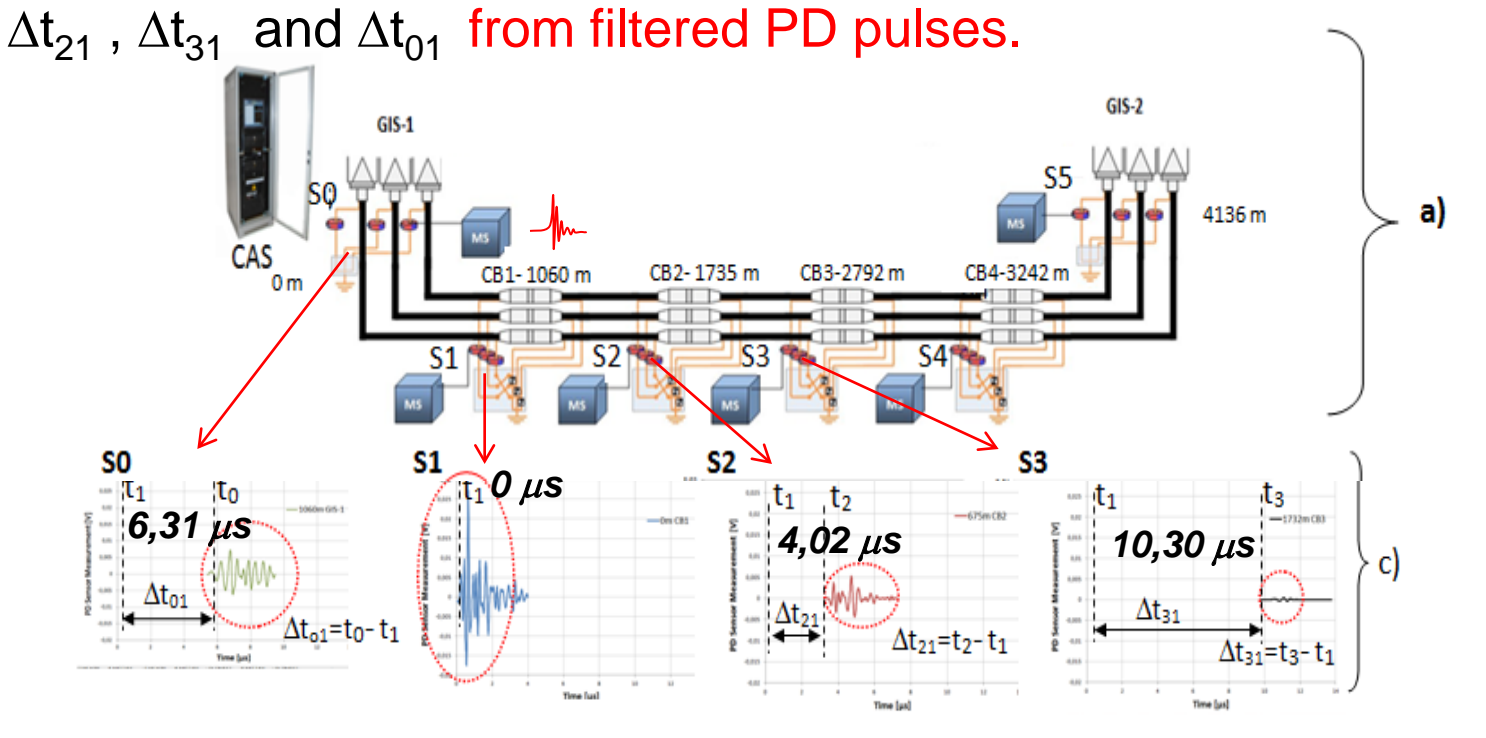

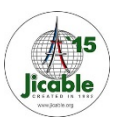

#### *Practical example of PD monitoring.*

Propagation speed =168 m/ $\mu$ s (performed in a calibration test) PD Mapping is determined using complementary information:

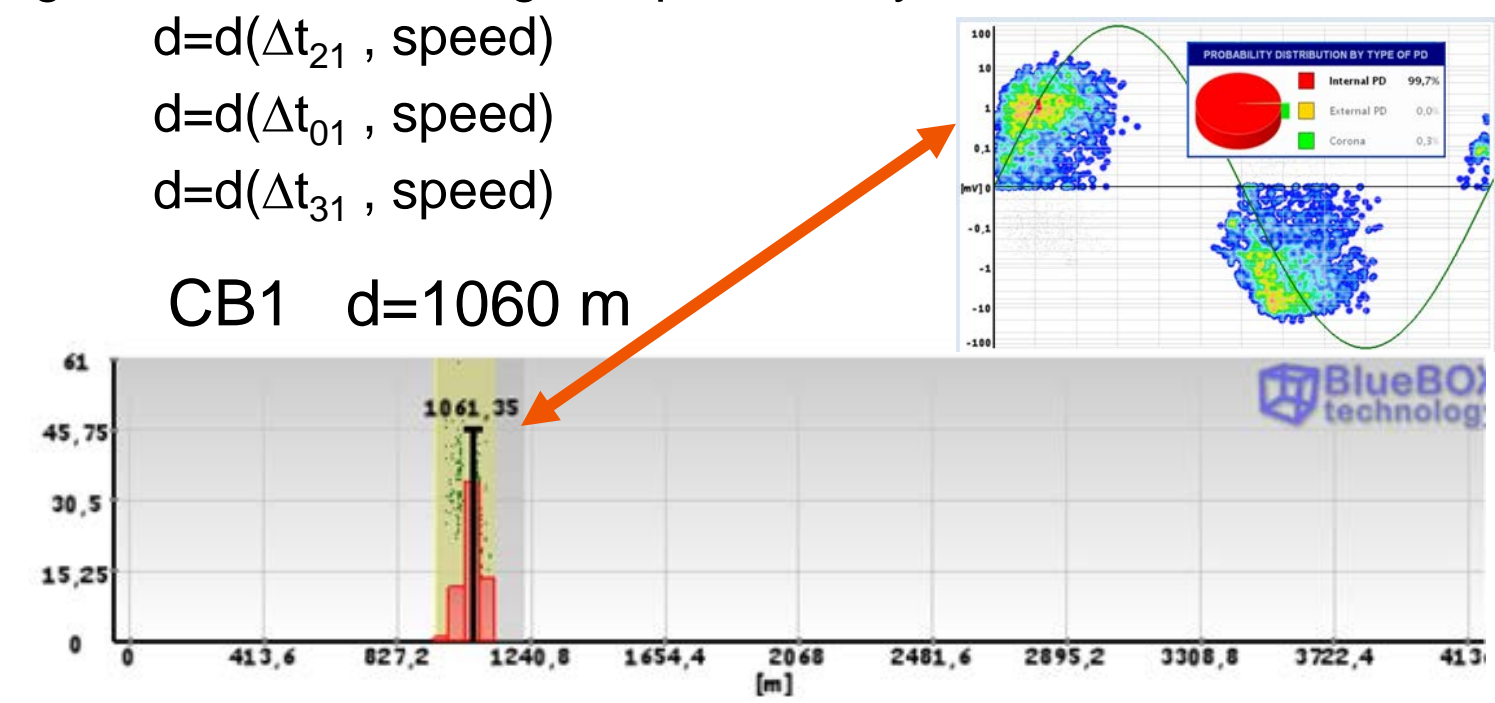

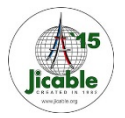

#### *Practical example of PD monitoring.*

Frequency spectrum of same PD pulse detected at S0, S1, S2 & S3

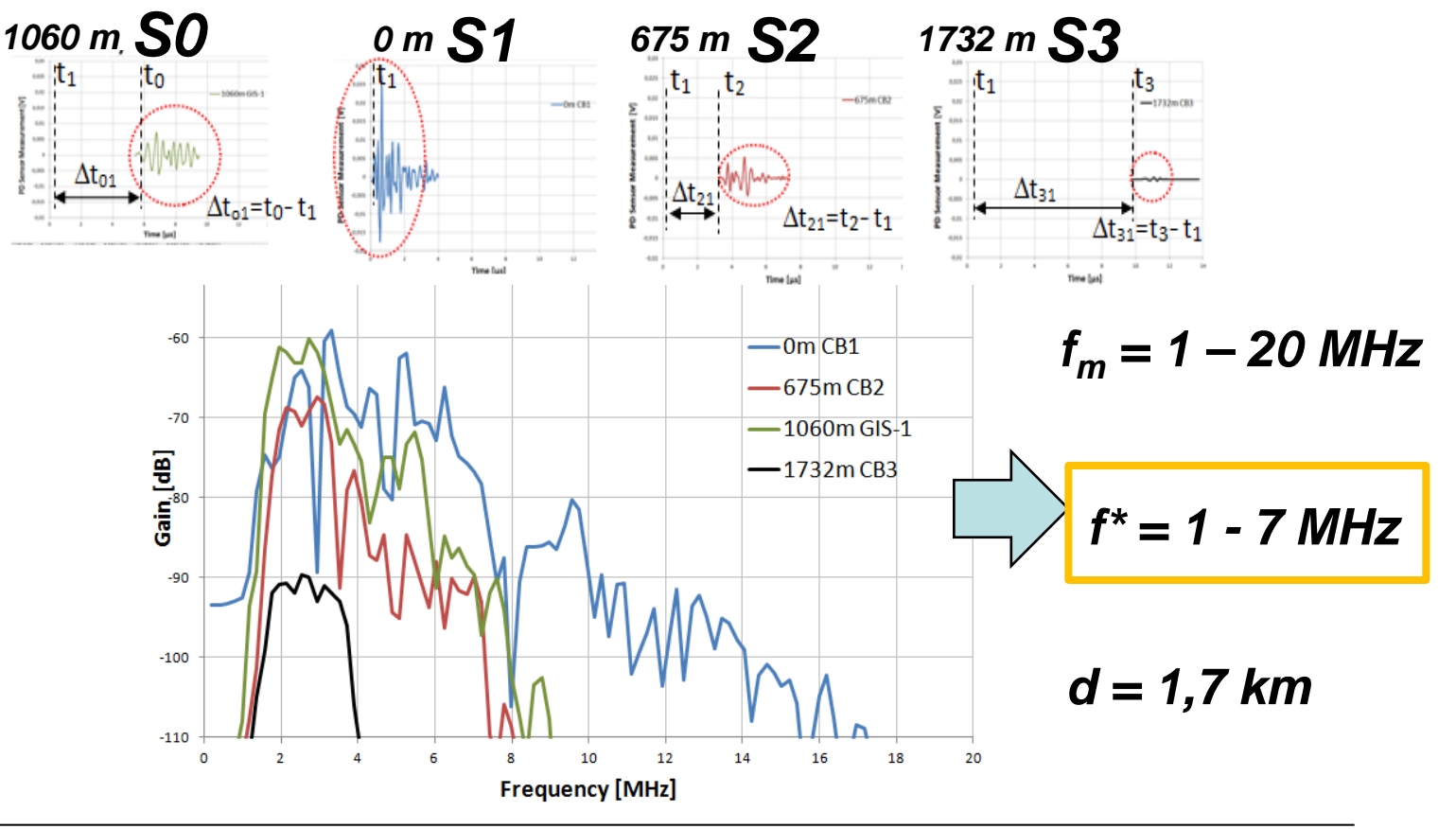

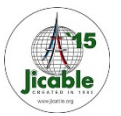

• *Jicable'15, 21 - 25 June 2015 - Versailles - France*

## **What is the alarm criterion to be used ?**

#### *Practical example of PD monitoring.*

- Location
- Phase resolved PD pattern
- PD Amplitude Evolution
- And PD Rate (PD pulses / period) ↑

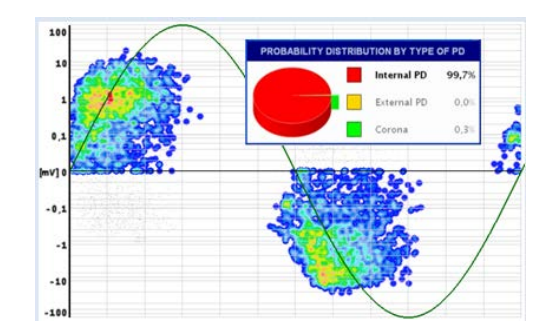

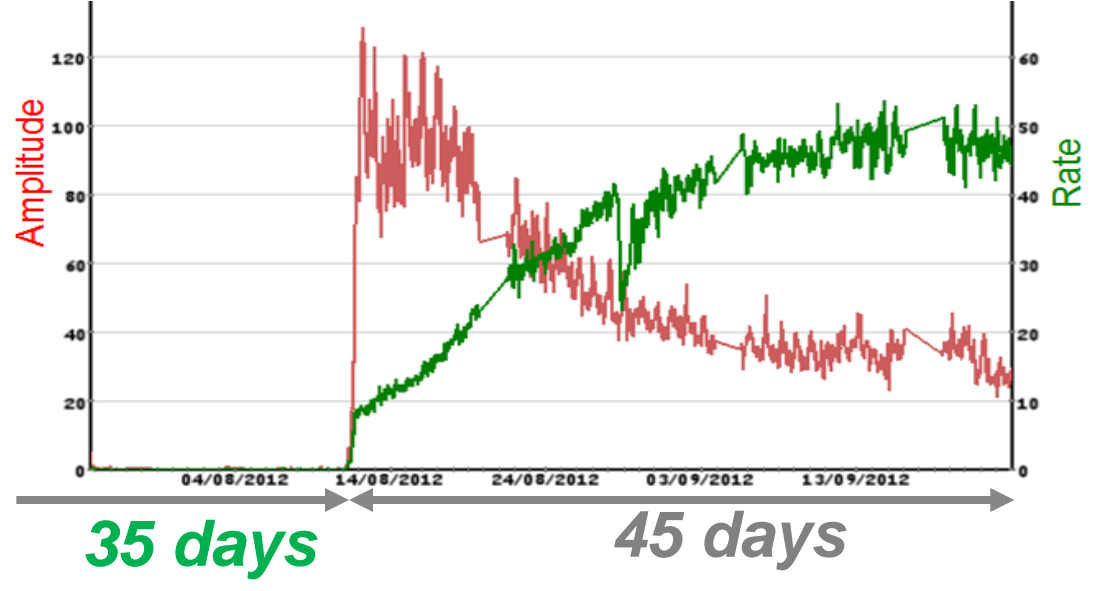

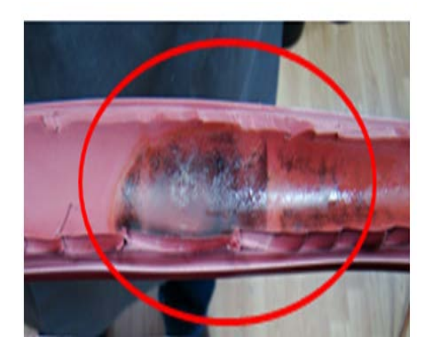

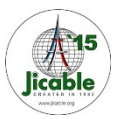

• *Jicable'15, 21 - 25 June 2015 - Versailles - France*

↑

# **CONCLUSIONS ABOUT PD MONITORING**

- **1- What is the PD measuring method to be used ?**
	- **- fm > 1MHz (NO IEC 60270) HFCT + Filtering**
	- **- Synchronized PD measurements: PD Location**
- **2- What is the measuring frequency range to be used ?**

**1- 20 MHz / (1- 7 MHz) Enough**

- **3- What is the maximum distance between sensors ?**
	- **- Depends on filtering tools:Power filtering:dmax**∼**2 km / 8 km**
- **4- What is the alarm criterion to be used ?**
	- **- Phase resolved PD pattern / Location / Evolution of PD**

 **Amplitude and Rate**

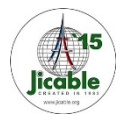

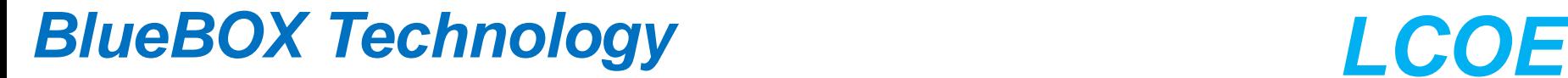

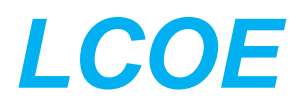

# *THANK YOU FOR YOUR ATTENTION*

## *fgarnacho@lcoe.etsii.upm.es*

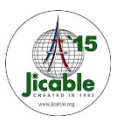